## License file and sll\_client.cfg locations on Windows

MARIN SLL license files and/or client configuration files can be stored in one of the following default locations on Windows:

C:\Program Files\marin\licenses
C:\Program Files (x86)\marin\licenses
C:\ProgramData\marin\licenses

These locations do not exist on your PC by default. You need to create one of them if they do not exist yet.

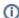

C:\ProgramData is an invisible folder.

MARIN SLL license files and/or client configuration files can also be stored in other locations on your PC. If you do that, make sure that location is stored in environment variable MARIN\_LICENSE\_PATHS. Several license locations can be stored in this environment variable. They have to be separated with a semicolon(";"). For more information on how to set this variable in Windows, please read Adding the MARIN\_LICENSE\_PATHS environment variable.

Copyright © 2022, MARIN Page 1 of 1